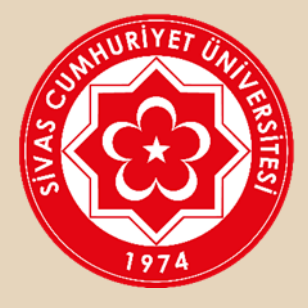

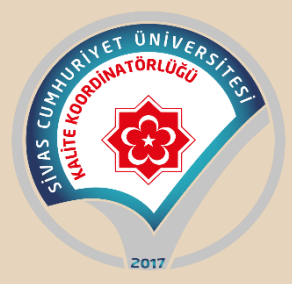

# Kalite Yönetim Sistemleri Program Öz Değerlendirme Kılavuzu

Sivas Cumhuriyet Üniversitesi Kalite Koordinatörlüğü

**BİRİM:** Enstitü/ Fakülte/YO/MYO'nu ifade etmektedir.

**PROGRAM:** Fakülte/YO/MYO da bulunan lisans ve önlisans (maliye programı, sigortacılık programı vb gibi) düzeyindeki bölümleri ifade etmektedir.

**PROGRAM SORUMLULARI:** İlgili programın sorumlusu öğretim elemanını ifade etmektedir.

**PROGRAM ÖZ DEĞERLENDİRME RAPORU (PÖDR) : )** Yükseköğretim kurumlarında iç kalite güvence sisteminin bir parçası olarak öğretim programlarının değerlendirilmesi çalışmalarını ve Yükseköğretim Kalite Kurulunun "Program Öz Değerlendirme Raporu" formatına uygun olarak hazırlanan ölçütler doğrultusunda program öğretim elemanları tarafından düzenlenen yıllık raporu ifade etmektedir.

#### **GENEL AÇIKLAMALAR**

- 1. Program Öz Değerlendirme Raporu, programın bir önce ki yıla ait değerlendirmelerini kapsamalıdır.
- 2. Program Öz Değerlendirme Raporu 01 Ocak ve 31 Aralık tarihleri arasında gerçekleştirilen faaliyetleri kapsamalıdır.
- 3. Program Öz değerlendirme Raporu, ilgili programdaki öğretim elemanlarının katılımlarıyla birlikte hazırlanmalıdır.
- 4. Program Öz değerlendirme Raporunun nihai halinin otomasyon sistemine giriş yetkisi program sorumlusundadır. Program sorumlusu öğretim elemanı kurum maili kullanıcı adı ve şifresi ile KYS otomasyonuna giriş yapabilmektedir.
- 5. Programlardaki öğretim elemanları tarafından hazırlanan "Program Öz Değerlendirme Rapor" larının Birim Yöneticilerince (Dekan/Müdür) analizlerinin yapılarak, gerekli iyileştirici faaliyetlerin belirlenmesi ve "Birim İç Değerlendirme Raporları" nda da bu planlamalara yer verilmesi gerekmektedir.
- 6. Ölçütlerin değerlendirme sistematiğinde;
	- a) Uygulama Yok= Ölçütle ilgili planlama, tanımlı süreç veya faaliyetlerin bulunmadığını,
	- b) Olgunlaşmamış Uygulama = Ölçütle ilgili kısmi uygulamaların bulunduğunu,
	- c) Örnek Uygulama = İçselleştirilmiş, sistematik, sürdürülebilir ve örnek gösterilebilir uygulamaların bulunduğunu ifade etmektedir.
- 7. Raporda ölçütlerle ilgili gerçekleştirilen faaliyetlere yönelik varsa kanıtlar da sunulmalıdır. Sunulan kanıtlar, rapor içeriği ve söz konusu ölçütle tutarlı olmalı; aynı zamanda yapılan açıklamaları destekleyecek şekilde çeşitlendirilmelidir. Bazı durumlarda bir bilgi, belge veya doküman birden çok ölçütün kanıtı olabilir. Bu durumda bilgi, belge veya dokümanın yalnızca ilgili bölümlerine atıf yapılabilir. Ayrıca sisteme yüklenen kanıtların dosya isimleri açık ve anlaşılır olmalıdır. Söz konusu ölçütle ilgili kanıt olmaması durumunda kanıt bölümü boş bırakılmalıdır.
- 8. Program Öz Değerlendirme Raporu (PÖDR) hazırlanırken otomasyonda yer alan ölçütlere ilişkin "Bu ölçüt programımızda mevcuttur", "Bu ölçüte ilişkin uygulama bulunmaktadır", "Programımızda söz konusu sistem bulunmaktadır" şeklinde kısa cevaplar yerine, ilgili sürecin programda nasıl işlediğine ve yönetildiğine ilişkin ayrıntıya yer verecek şekilde bir yöntemin izlenmesi beklenmektedir. Ayrıca sistemde yer alan ölçütler dışında dikkat çekilmek istenen programa özgü farklı durumlar söz konusu ise, bunlara da raporda yer verilebileceği (sonuç ve değerlendirme kısmında) unutulmamalıdır.

9. Program Öz Değerlendirme Raporunun sonuç kısmında mevcut durum değerlendirmesi yapılarak, belirlenen gelişmeye açık yönler ve planlamalarla ilgili kısımlara "Birim İç Değerlendirme Raporları" nda mutlaka yer verilmeli ve birim tarafından KYS (Kalite Yönetim Sistemi) üzerinden PUKÖ Döngüsü başlatılmalıdır.

## **OTOMASYON SİSTEMİNE GİRİŞ**

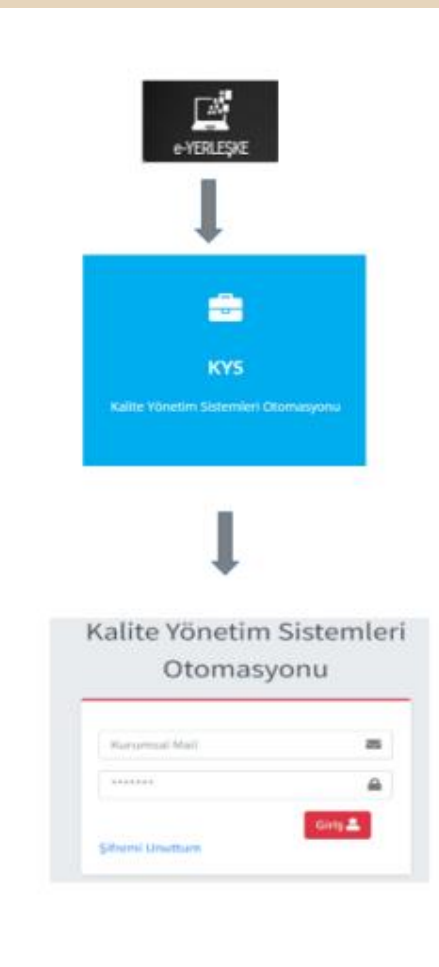

**Program Sorumlusu** kurum **maili ve şifresi** ile giriş yapabilmektedir.

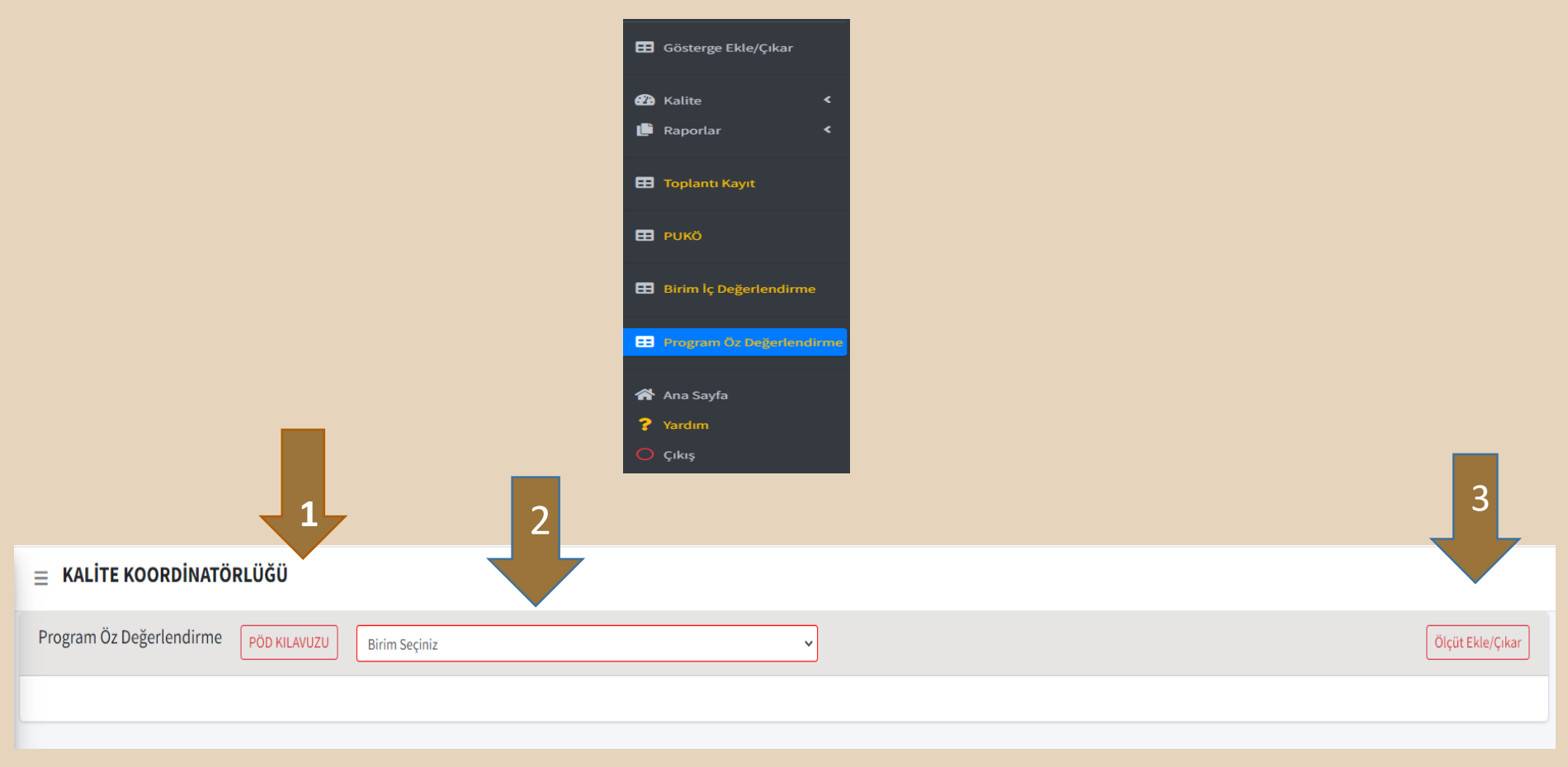

1 no'lu alan; PÖD (Program Öz Değerlendirme) Kılavuzuna ulaşılabilmektedir.

2 no'lu alan; Birim seçimi yapılabilmektedir.

3 no'lu alan; Eğer program sorumlusu ve öğretim elemanları bazı ölçütlerin değerlendirme dışı olduğuna karar vermişse 3 no'lu alanı tıklayarak ölçüt ekle/çıkar kısmından programa ait ölçütlerle ilgili ekleme ve çıkarma yapabilmektedir.

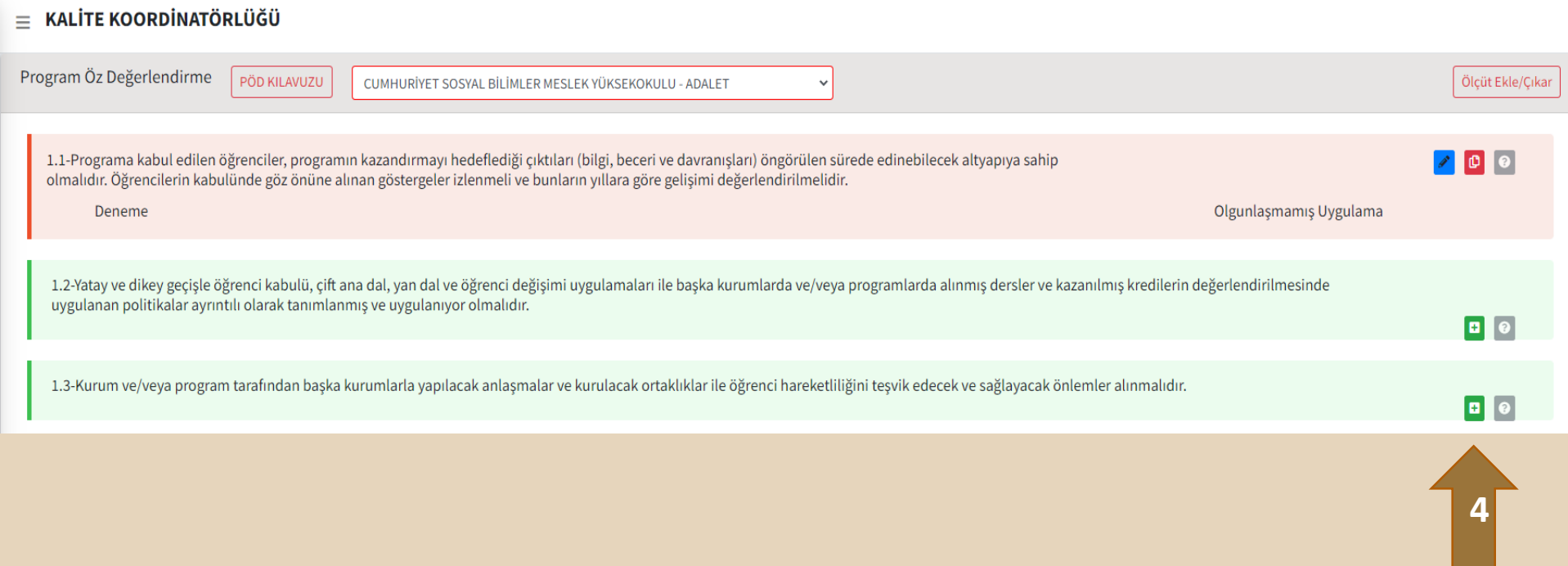

4 no' lu alan tıklanarak açılan word ekranına (1.1. deneme örneğinde görüldüğü gibi) ilgili standart kapsamında programda gerçekleştirilen faaliyetler yazılarak kaydedilmelidir.

#### Ölçüt Veri Düzelt

 $\times$ 1.1-Programa kabul edilen öğrenciler, programın kazandırmayı hedeflediği çıktıları (bilgi, beceri ve davranışları) öngörülen sürede edinebilecek altyapıya sahip olmalıdır. Öğrencilerin kabulünde göz önüne alınan göstergeler izlenmeli ve bunların yıllara göre gelişimi değerlendirilmelidir.

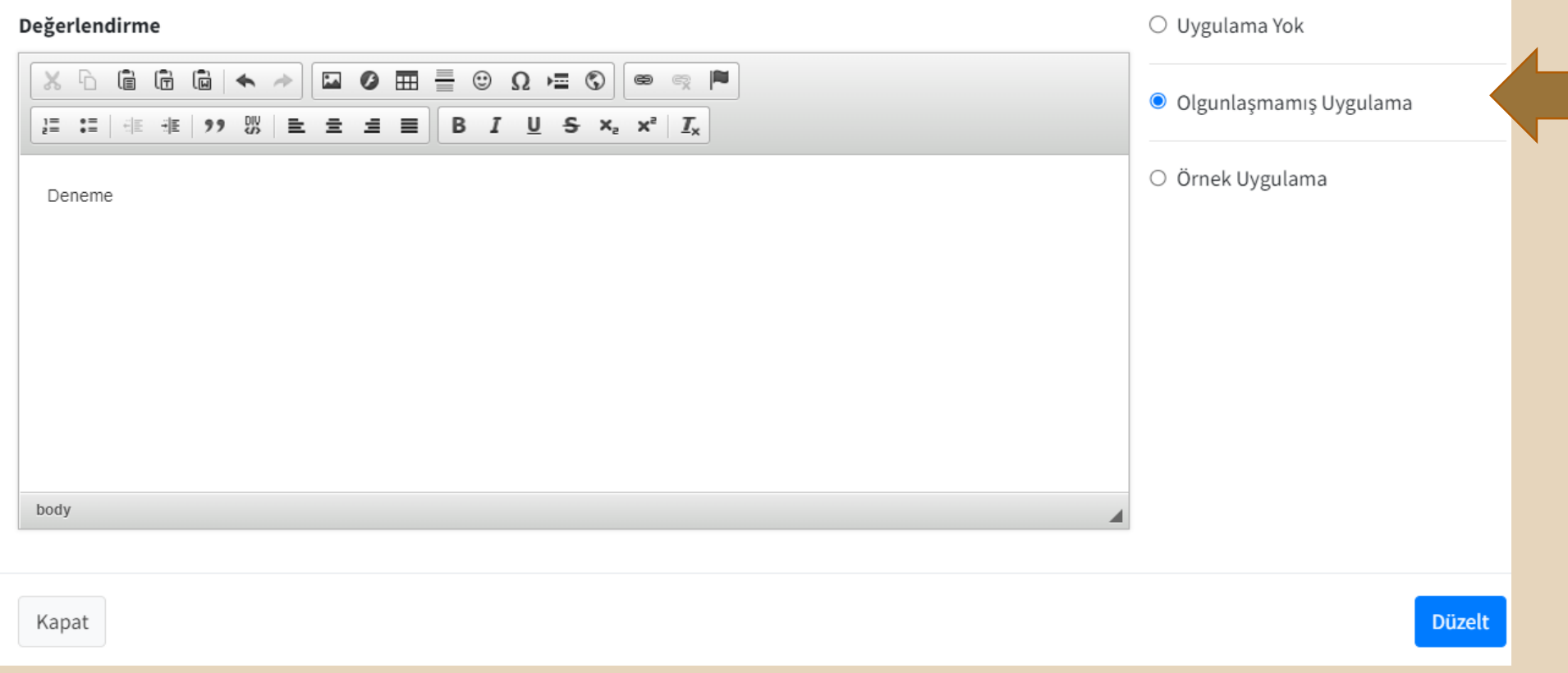

**5**

İlgili ölçüt kapsamında 5 no'lu alan tıklanarak değerlendirme ölçeği yardımıyla, programın olgunluk düzeyi belirlenmelidir.

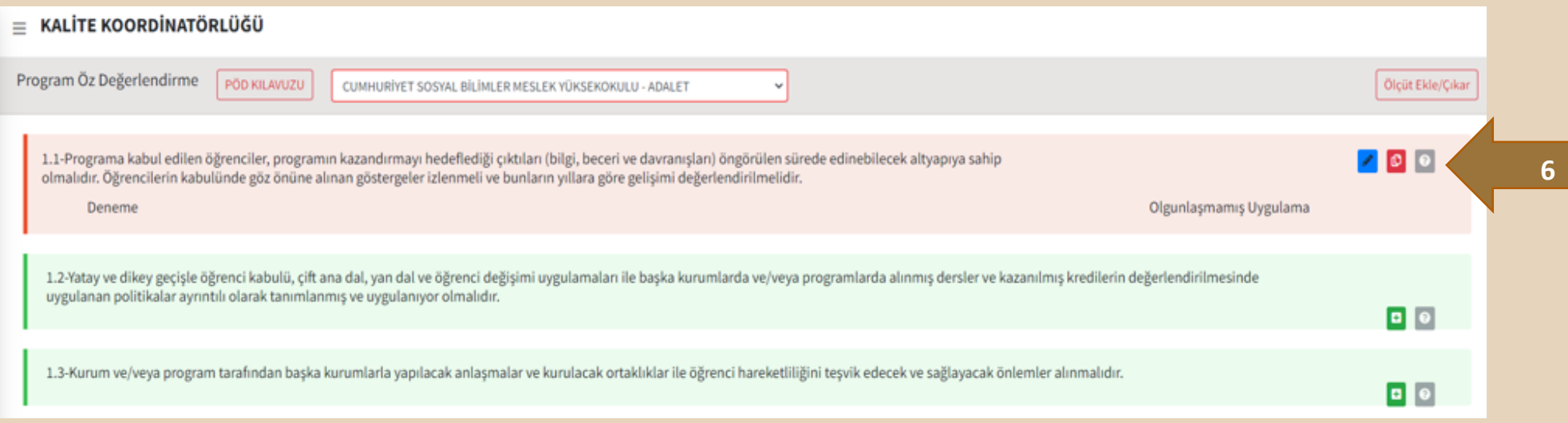

6no'lu alan; Kanıt eklemek için bu alan seçilmelidir.

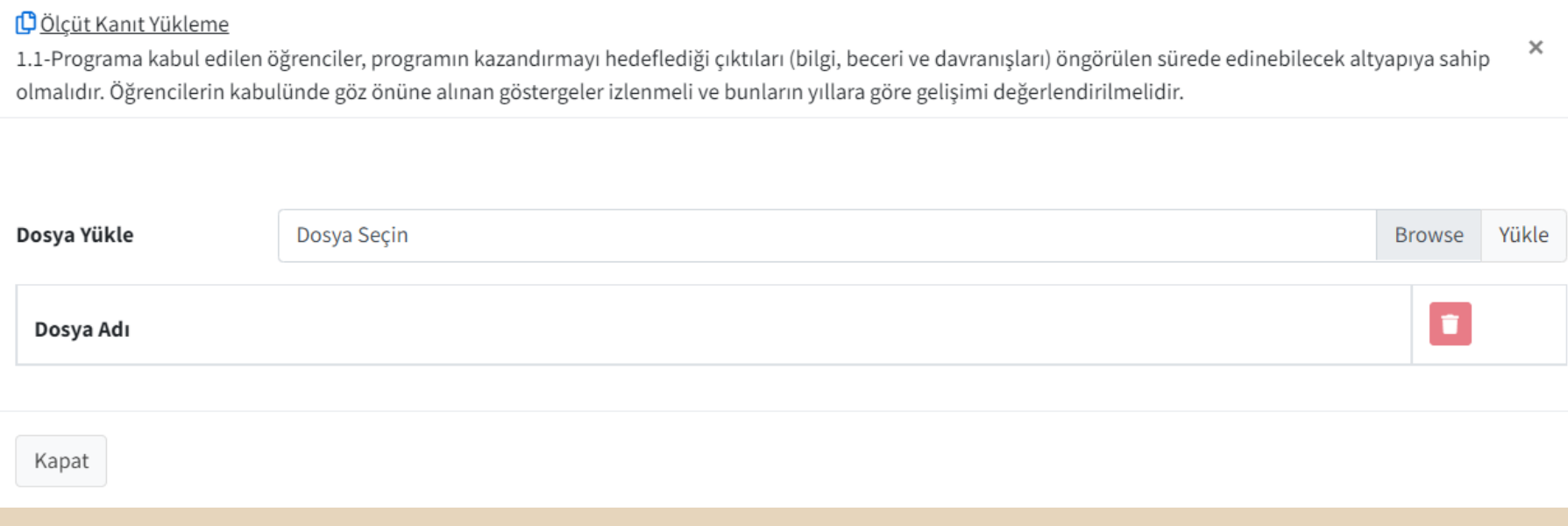

Son aşamada; Olgunluk düzeyi belirlenen ölçütle ilgili kanıtlar (Word, excel, pdf, jpg formatında) 6 numaralı alanda gösterilen bölüme eklenerek değerlendirme tamamlanmalıdır.

# **SCÜ KALİTE KOORDİNATÖRLÜĞÜ**

[kalite@cumhuriyet.edu.tr](mailto:kalite@cumhuriyet.edu.tr)

3460-3461